# **Cameo Enterprise Architecture Documentation**

### **Docs of other versions**

- [Cameo Enterprise Architecture 19.0 SP4](https://docs.nomagic.com/display/CEA190SP4/Cameo+Enterprise+Architecture+Documentation)
- [Cameo Enterprise Architecture 19.0 SP3](https://docs.nomagic.com/display/CEA190SP3/Cameo+Enterprise+Architecture+Documentation)
- [Cameo Enterprise Architecture 19.0 SP2](https://docs.nomagic.com/display/CEA190SP2/Cameo+Enterprise+Architecture+Documentation)
- [Cameo Enterprise Architecture 19.0 SP1](https://docs.nomagic.com/display/CEA190SP1/Cameo+Enterprise+Architecture+Documentation)
- [Cameo Enterprise Architecture 19.0](https://docs.nomagic.com/display/CEA190/Cameo+Enterprise+Architecture+Documentation)
- [Cameo Enterprise Architecture 18.5](#)
- [Cameo Enterprise Architecture 18.4](#)
- [Cameo Enterprise Architecture 18.3](#) [Cameo Enterprise Architecture 18.2](#)
- 

This is the home page of Cameo Enterprise Architecture documentation.

Cameo Enterprise Architecture is based on the award-winning MagicDraw modeling platform. The solution retains all the best diagramming, collaboration, persistence, and documentation capabilities while offering more customized capabilities tailored to **enterprise architecture** needs.

The documentation of Cameo Enterprise Architecture is a package that includes the documentation of these products and plugins:

#### **[MagicDraw Documentation](https://docs.nomagic.com/display/MD2021x/MagicDraw+Documentation)**

Introduces the main features of modeling tool: working with projects, UML 2 modeling and diagramming, collaboration capabilities, and many more core features.

#### **[UPDM 2 Plugin](https://docs.nomagic.com/display/UPDM2P2021x)  [Documentation](https://docs.nomagic.com/display/UPDM2P2021x)**

Provides descriptions of UPDM 2 diagrams and elements, plus introduces UPDM 2 specific features as well as gives guidelines for building enterprises.

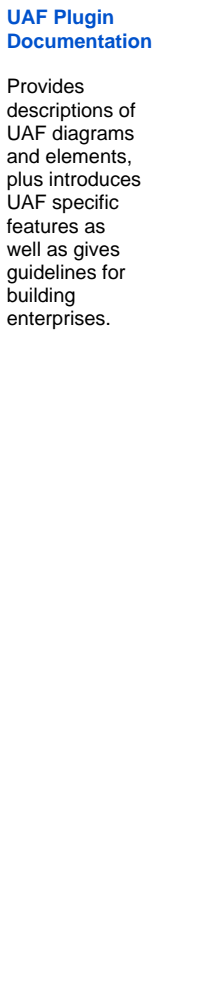

# **[SysML](https://docs.nomagic.com/display/SYSMLP2021x/SysML+Plugin+Documentation)  [Plugin](https://docs.nomagic.com/display/SYSMLP2021x/SysML+Plugin+Documentation)  [Docum](https://docs.nomagic.com/display/SYSMLP2021x/SysML+Plugin+Documentation) [entation](https://docs.nomagic.com/display/SYSMLP2021x/SysML+Plugin+Documentation)** Provide s descripti ons of SysML diagram s and element s, plus introduc es SysML specific features as well as gives guidelin es for building systems.

**[Ca](https://docs.nomagic.com/display/CRMP2021x/Cameo+Requirements+Modeler+Plugin+Documentation) [me](https://docs.nomagic.com/display/CRMP2021x/Cameo+Requirements+Modeler+Plugin+Documentation) [o](https://docs.nomagic.com/display/CRMP2021x/Cameo+Requirements+Modeler+Plugin+Documentation)  [Re](https://docs.nomagic.com/display/CRMP2021x/Cameo+Requirements+Modeler+Plugin+Documentation) [qui](https://docs.nomagic.com/display/CRMP2021x/Cameo+Requirements+Modeler+Plugin+Documentation) [re](https://docs.nomagic.com/display/CRMP2021x/Cameo+Requirements+Modeler+Plugin+Documentation) [me](https://docs.nomagic.com/display/CRMP2021x/Cameo+Requirements+Modeler+Plugin+Documentation) [nts](https://docs.nomagic.com/display/CRMP2021x/Cameo+Requirements+Modeler+Plugin+Documentation) [Mo](https://docs.nomagic.com/display/CRMP2021x/Cameo+Requirements+Modeler+Plugin+Documentation) [del](https://docs.nomagic.com/display/CRMP2021x/Cameo+Requirements+Modeler+Plugin+Documentation) [er](https://docs.nomagic.com/display/CRMP2021x/Cameo+Requirements+Modeler+Plugin+Documentation)  [Plu](https://docs.nomagic.com/display/CRMP2021x/Cameo+Requirements+Modeler+Plugin+Documentation) [gin](https://docs.nomagic.com/display/CRMP2021x/Cameo+Requirements+Modeler+Plugin+Documentation) [Do](https://docs.nomagic.com/display/CRMP2021x/Cameo+Requirements+Modeler+Plugin+Documentation) [cu](https://docs.nomagic.com/display/CRMP2021x/Cameo+Requirements+Modeler+Plugin+Documentation) [me](https://docs.nomagic.com/display/CRMP2021x/Cameo+Requirements+Modeler+Plugin+Documentation) [nta](https://docs.nomagic.com/display/CRMP2021x/Cameo+Requirements+Modeler+Plugin+Documentation) [tion](https://docs.nomagic.com/display/CRMP2021x/Cameo+Requirements+Modeler+Plugin+Documentation)** Gui de s yo u thr ou gh the im por t, ex por t, an d ma na ge me nt of Sy sM L req uir em ent s.

## **Cameo Conduitional**

Provides instructions about

**Cameo Simulation** 

Provides instructions to use in testing and execution series in testing data and execution or predefined testi<br>**Additio**nal information scenarios.

#### **Installatio**

Provides the instructions about the instructions and plugins, and plugins, and plugins, and plugins, perform a